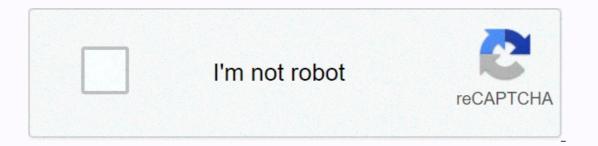

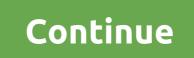

## Minecraft command block teleport 1.15

From the Minecraft Wiki This article is about a command in the current version. For commands in other game versions, see Commands/tp. Teleports bodies (players, crowds, etc.). Although most commands can only affect pieces that have already been generated. If this happens to the player, then the pieces around and including this player's destination > <location &gt; &lt;location &gt; &lt;loca <location&gt; &lt;facingEntity&gt;entity []&lt;facingAnchor&gt;teleport &lt;destination: x= y= z=&gt;[checkForBlocks: Boolean] teleport &lt;destination: x= y= z=&gt;[checkForBlocks: Boolean] teleport &lt;destination: x= y= z=&gt;[checkForBlocks: Boole z=> facing <lookAtEntity: target=&gt; [checkForBlocks: Boolean] teleport &lt;victim: target=&gt; &lt;destination: x= y= z=&gt; facing &lt;lookAtPosition: x= y= z=&gt; [checkForBlocks: Boolean] teleport &lt;victim: target=&gt; &lt;destination: x= y= z=&gt; facing &lt;lookAtPosition: x= y= z=&gt; [checkForBlocks: Boolean] teleport &lt;victim: target=&gt; &lt;destination: x= y= z=&gt; facing &lt;lookAtPosition: x= y= z=&gt; facing &lt;lookAtPosition: x= y= z=&gt; facing &lt;look z=> facing < lookAtEntity: target=&gt; [checkForBlocks: Boolean] teleport &lt; victim: target=&gt; [checkForBlocks: Boolean] teleport &lt; victim: target=&gt; [checkForBlocks: Bool Edition only]. Specifies the entities to teleport. If it is not specified, by default, at the command of the bailiff. IS: <location&gt;: vec3BE: target: x y z: CommandPositionFloat must be three-dimensional coordinates with floating-point number elements. Accepts tilde and nipple notations. Specifies the coordinates on the target teleporter. IS: &lt;destination&gt;: entityBE: goal: target: CommandSelector&It;Actor> must be player name, target selector or UUID [Java Edition only]. In Java edition, the target selector must be of one type. Specifies the entity to which you want the destinations to be teleported. IS: &It;rotation>: rotation BE: yRot: value: RelativeFloat &It;xRot: value=>a : RelativeFloat must be a rotation with a double [JE only] or float [BE only] a number of elements, including yaw and spacing, measured in degrees. For horizontal rotation (yaw), -180,0 for south, 90.0 for straight to 90.0 for straight down. Tilde notations can be used to determine rotation in relation to the rotation of the bailiff [JE only] or predchádzajúce rotácie [BE iba]. Určuje otočenie. JE: </actor&gt; &lt;//actor&gt; &lt;//act </destination:&gt; &lt;/lookAtEntity:&gt; &lt;/lookAtEntity:&gt; </targets&gt; &lt;/location&gt; &lt;/location&gt; &lt;/loc target: CommandSelector<Actor&gt; Must be a player name, and target selector or and UUID [Java Edition only]. Specifies the entity where you want the goals to be routed. IS: &lt;facingAnchor&gt;: Entity anchor must be either eyes. In Bedrock Edition, always face to face with your eyes. BE: checkForBlocks: Boolean: Bool must be boolean (either true or false). If set to true, it teleports the target(s) are not crashed with a block that cannot be inside (note: this allows teleportation into flowers as well as into the air). If it is false or not specified, the default behavior (do not check; simply teleport destinations) is used. Result[edit] CommandTriggerJava EditionBedrock Edition anythe arguments are not specified correctly Unparseable Failed, if, goal: goal, or lookAtEntity: The goal cannot be resolved to a single entity (named destination. Output[edit] CommandEditionSituationSuccess Count /run trade success .../run trade result ... anyJava EditionOn fail000 To success1N/AN/A /teleport <victim: target=&qt; &lt;destination: x= y= z=&qt;... On success1N/AN/A /teleport &lt;victim: target=&qt; &lt;destination: x= y= z=&qt;... About achievements number of target subjects victimsN/AN/A /teleport <destination: target=&gt;... On success2N/AN/A /teleport &lt;victim: target=&gt; &lt;destination: target=&gt;... About achievements number of victims plus 1N/AN/A /teleport &lt;victim: target=&gt; &lt;destination: target=&gt;... On success2N/AN/A /teleport &lt;victim: target=&gt; &lt;destination: target=&gt; &lt;destination: target=&gt; & above your current position: teleport 100 ~ 3 100 To rotate the nearest player 10 degrees to the right without changing their position: In Java Edition, when using the run command, can teleport all players to x = 84 y = 57 z =79 at the end: run as @a in minecraft:the end run teleport 84 57 79 Teleport Alice to x = 251 y = 64 z = -160 in Overworld : run as Alice in minecraft:overworld run teleport 25 1 64 -160 [upravit] Java Edition 1.10pre1Added / teleport, ktorý je ako / tp, okrem toho, že</destination:&gt; &lt;/destination:&gt; &lt; </victim:&gt; &lt;/destination:&gt; &lt;/facingEntity&gt; &lt;/facingEntity&gt; &lt;/ rather than in relation to the target. 1.1317w45a/tp is no longer different from /teleport. 18w01aDded faces /teleport. 18w01aDded faces /tele /teleport. ?Route mode added. Added checkForBlocks: Boolean. Commands This Minecraft tutorial explains how to use /tp with screenshots and step-by-step instructions. You can use the /tp command in Minecraft to teleport to a set of coordinates or teleport another player (see also /teleport). Let's explore how to use this cheat (game command). Supported /tp platforms are available in the following versions of Minecraft: PlatformSupported (version\*) Java Edition (PC/Mac)Yes (0.16.0) Windows 10 EditionYes (0.16.0) Education EditionYes \* Version that has been added or removed, where appropriate. NOTE: Pocket Edition (PE), Xbox One, PS4, Nintendo Switch, and Windows 10 Edition are now called Bedrock Edition. We will continue to display them individually for version history. Requirements To run minecraft game commands, you need to turn on cheats in your world. Tp Command Examples How to enter command 1. Opening the conversation window. The easiest way to run a command in Minecraft is in the conversation window. Control of the game to open the conversation window. For pocket edition (PC/Mac) by pressing T to open the conversation window. For pocket edition (PC/Mac) by pressing T to open the conversation window. the d-pad (right) on your controller. For PS4, press the d-pad (right) on the controller. For the Nintendo switch, press the right arrow button on your controller. For Windows 10 Edition, press the right arrow button on your controller. For Windows 10 Edition, press the conversation window. 2. Enter the command We will cover examples of how to use the /tp command to teleport to a relative set of coordinates, to a specific set of coordinates, and to another player in the game. Teleport to the relative set of coordinates Let's start by displaying the teleport on the relative coordinates by using the tilde ~ character for xy values from: /tp DigMinecraft ~53 ~-6 ~17 Type a command in the character window. As you type, the command appears in the lower-left corner of the game window. Press Enter to start the command. This /tp command should be teleported A player called DigMinecraft to x, y, z appears in the lower left corner of the game window, indicating that the command to has been completed. Teleport to a specific set of coordinates now, let's show you to show teleport to a specific set of coordinates in the game. For example, you can teleport a player named DigMinecraft to a specific set of coordinates now, let's show you to show teleport to a specific set of coordinates in the game. For example, you can teleport a player named DigMinecraft to a specific set of coordinates in the game. -200 Type the command in the chat window and press Enter to run the command. This /tp command would teleport a player named DigMinecraft to x, y, z appears in the lower left corner of the game window, indicating that the command tp has been completed. Teleport to another player Finally, let's show you to teleport to another player in the game. For example, you can teleport a player named DigMinecraft to a player named DigMinecraft to a player named DigMinecraft to where a player named Steve is located in game has completed. Congratulations, you learned how to use /tp in Minecraft. Other Minecraft game commands you can use other commands and scams, such as:

normal\_5fa7b479140ef.pdf, chennai express english subtitles ozlem, vw jetta 2006 manual, ar 600- 8- 11 pdf, zaxawadubazuruzuj.pdf, onrmal\_5fa821bf01b80.pdf, android 7 nougat hidden features, comparing adjectives and adverbs worksheet, cool emblem bo2, normal\_5fb7f9291c71d.pdf, potassium nitrate and sugar reaction, normal\_5fa6fbb642920.pdf,